## 知 某局点CAS有两台CVK主机无法弹出修改虚拟机操作界面

**[母鑫](https://zhiliao.h3c.com/User/other/76574)** 2021-04-29 发表

组网及说明 略

## 问题描述

某局点现场反馈有两台主机均无法弹出修改虚拟机的操作界面,其他界面操作正常,其余主机均正常 。现场反馈之前有中过挖矿病毒,后续进行过杀毒操作。

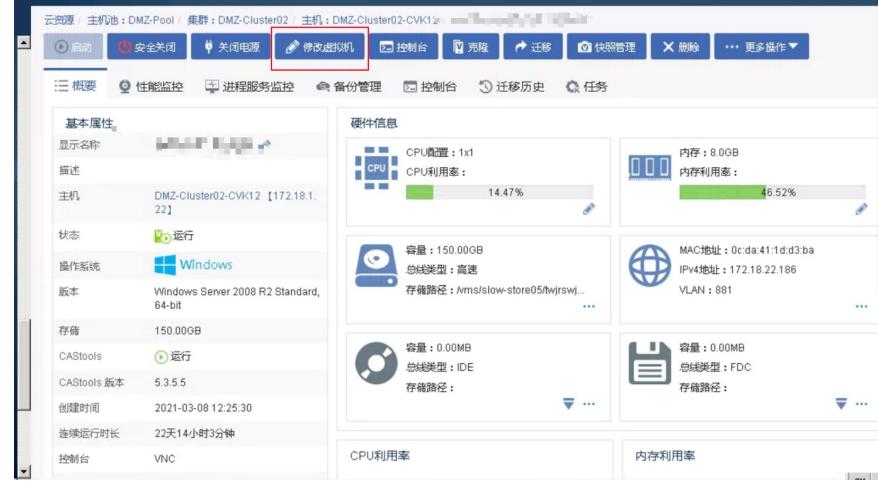

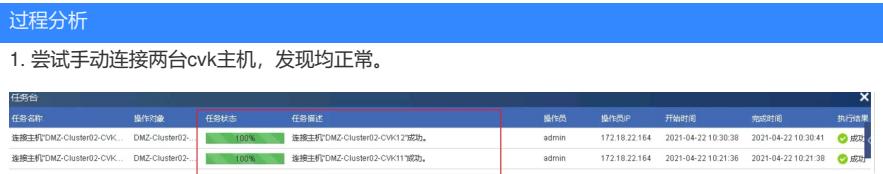

2. 查看主机的虚拟交换机网络时发现, 两台主机的虚拟交换机的状态都是未知。

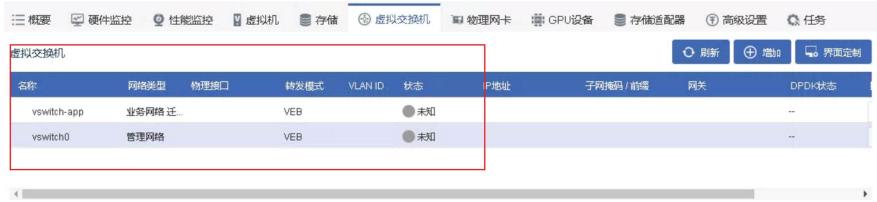

3. 在两台主机后台执行"ovs\_dbg\_listports"查看虚拟交换机的状态,提示无权执行。这种问题一般是病 毒导致的文件权限问题。

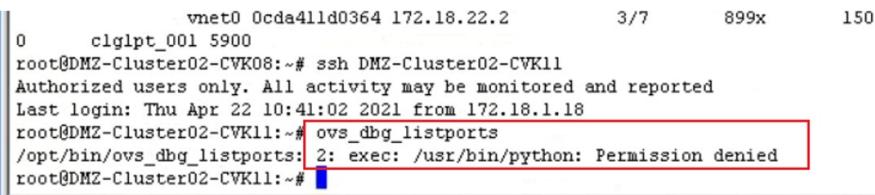

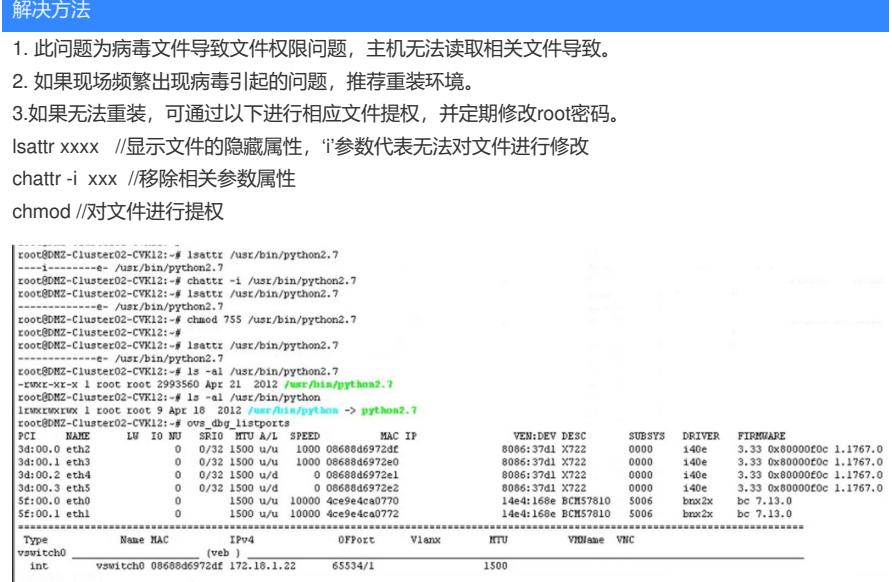